# **Strings**

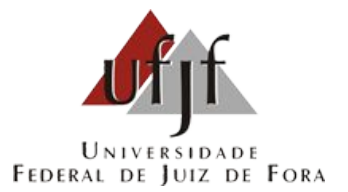

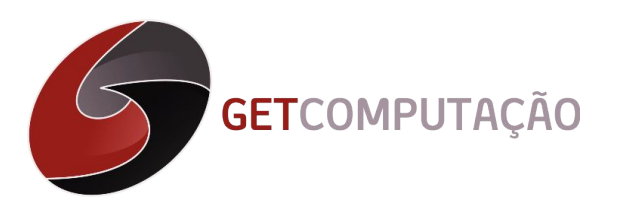

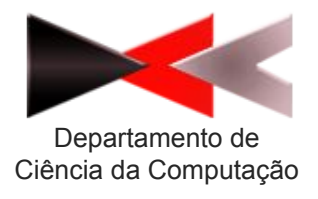

## Introdução

- Em C existe um tipo especial de cadeia de caracteres denominada string.
- As strings são definidas de forma geral como uma cadeia de caracteres, um "vetor" do tipo char.
- Este tipo de cadeia termina, obrigatoriamente, com o caractere nulo: '\0'. Portanto, deve-se reservar uma posição para este caractere ao criar um vetor de caracteres do tipo string

### Exemplos de iniciação

```
char graus[5] = {'A','B','C','A','D'}; 
char bin[8] = {'0','1','0','1','1','1','0','1'};
char disc[40] = {'A','l','g','o','r','i','t','m','o','\0'};
char pais[10] = "Brasil"; 
char nome[40] = "Joao da Silva";
char cidade[] = "Juiz de Fora";
```
Observe no exemplo anterior que o tamanho da variável cidade não foi especificado. Neste caso, a variável terá o tamanho do texto mais um (para acomodar o '\0').

### Leitura e impressão

- Para ler strings do teclado é necessário se utilizar comandos próprios para isso.
- A leitura e impressão pode ser feita caractere por caractere através da função getchar() e putchar(), junto a uma estrutura de repetição.
- Ou a leitura pode ser feita também da string completa, usando as funções gets() e o puts().

### gets() e puts()

● Sintaxe:

### Char string[10]; gets(string); puts(string);

### Exemplo:

```
#include <stdio.h>
int main ()
€
   char s[20];
   printf("Digite uma string: ");
   gets(s);printf("String digitada: ");
   puts(s);return 0;
```
### Observações

- Assim como em vetores, é possível acessar cada caractere da string através da especificação entre colchetes da posição.
- Nós podemos usar o scanf para ler uma string também, porém o scanf é limitado pois não irá reconhecer espaços e tabulações, encerrando a leitura da string ao ler um. Assim, se for digitado "Rio de Janeiro", a variável conterá apenas "Rio".

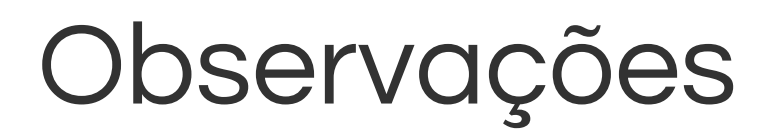

- Sempre que formos tratar um caractere de tipo char é necessário o uso de aspas simples.
- Só podemos criar vetores de caracteres sem tamanho se estes vetores forem inicializados durante a sua declaração.

### Obrigado pela participação!

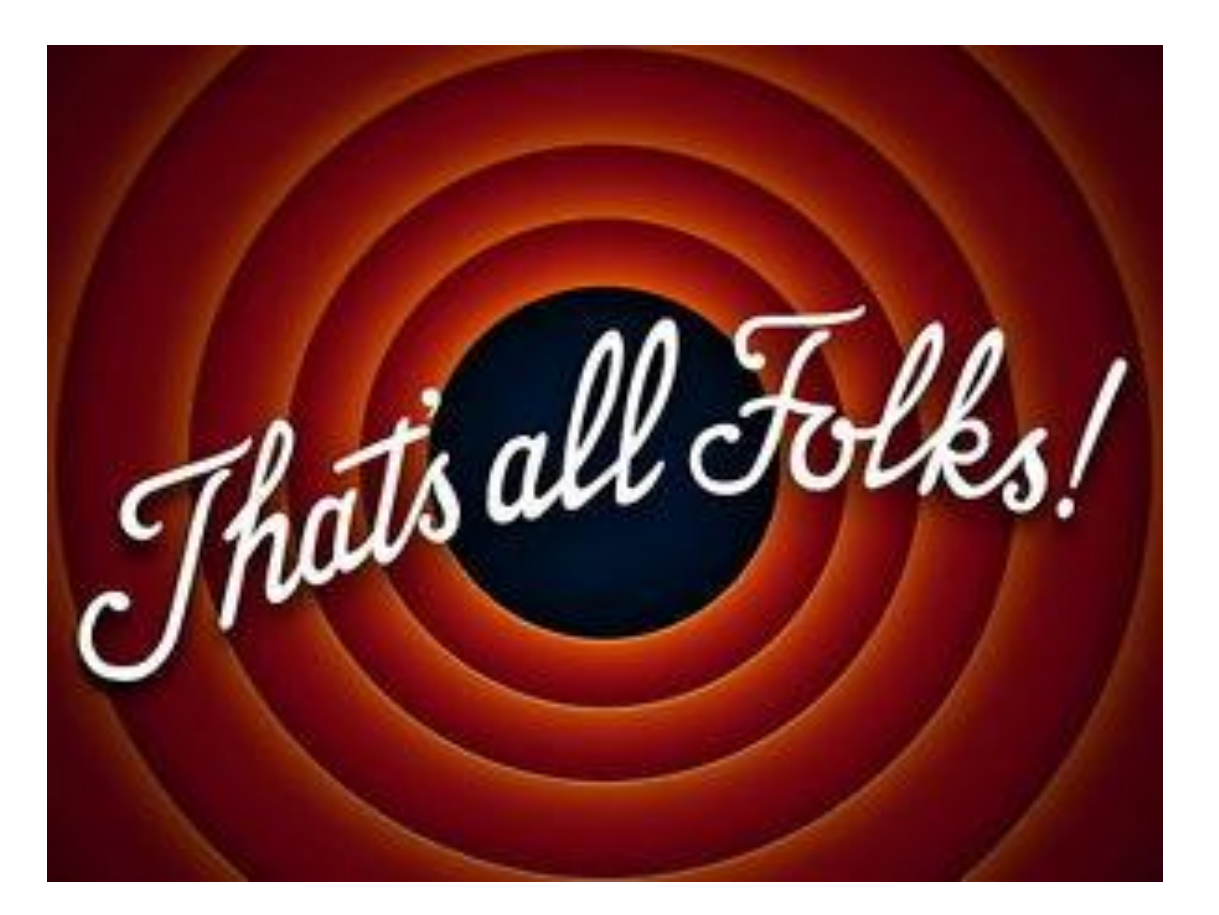

#### **GETCode**